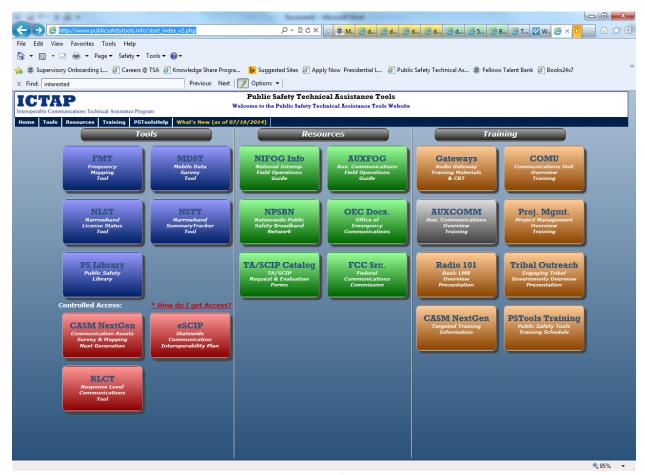

User click on TA/SCIP Catalog (green section, lower left)

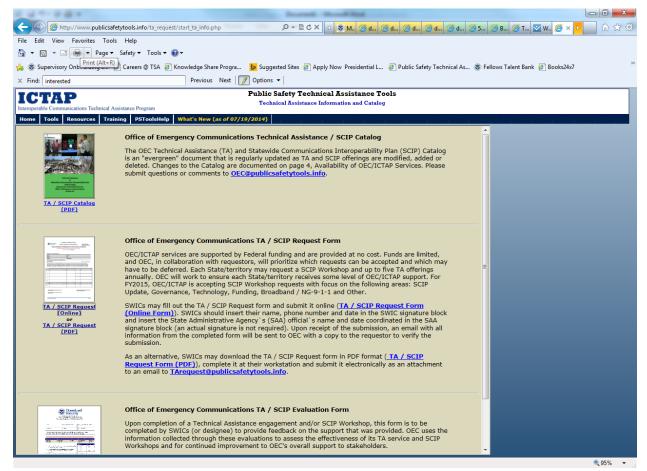

User may choose to complete the TA/SCIP Request form online or select the pdf version.

If the user selects the PDF version, the first page of the request form pdf displays the instructions, OMB Control Number and expiration date, privacy information, burden statement, etc.

| tools.info/ta_r                                                                                                    | indows Internet Explorer<br>request/ta_request_v3.php     |                                                           |                                                                                |                                                                                                    |                                                       |                                           |
|----------------------------------------------------------------------------------------------------|-----------------------------------------------------------|-----------------------------------------------------------|--------------------------------------------------------------------------------|----------------------------------------------------------------------------------------------------|-------------------------------------------------------|-------------------------------------------|
| CTAP<br>teroperable Con<br>schnical Assistar                                                                                                    | ,                                                         | State                                                     | Office of Eme<br>Technica<br>wide Communic                                     | NENT OF HOMELAND SECURITY<br>Brgency Communic<br>I Assistance (TA) a<br>ations Interoperabil<br>hop Request Form | nd<br>ity Plan (SCIP)                                 |                                           |
| VIB No. 1670-002                                                                                                    |                                                           |                                                           |                                                                                |                                                                                                    |                                                       | Instructions                              |
|                                                                                                    | Requestor Contact State: Select State                     |                                                           | Agency                                                                         | r [                                                                                                    |                                                       |                                           |
|                                                                                                    | Name:                                                     |                                                           | Title:                                                                         |                                                                                                    |                                                       |                                           |
|                                                                                                    | Phone:                                                    |                                                           | Email A                                                                        | Address:                                                                                                    |                                                       |                                           |
|                                                                                                    | OEC Coordinator C                                         |                                                           |                                                                                |                                                                                                    |                                                       |                                           |
|                                                                                                    | Name - Region / Em                                        | Select OEC C                                              |                                                                                |                                                                                                    |                                                       |                                           |
| Priority                                                                                                    | SCIP Workshop Focus                                       |                                                           | SCIP Works                                                                     | comments                                                                                                    |                                                       |                                           |
|                                                                                                    | SCIP Update                                               |                                                           |                                                                                |                                                                                                    |                                                       | ÷                                         |
|                                                                                                    | Governance                                                |                                                           |                                                                                |                                                                                                    |                                                       | ÷                                         |
| □ F                                                                                                    | Funding                                                   |                                                           |                                                                                |                                                                                                    |                                                       | <b>‡</b>                                  |
|                                                                                                    | Technology                                                |                                                           |                                                                                |                                                                                                    |                                                       | +                                         |
|                                                                                                    | Broadband & NG9-1-1                                       |                                                           |                                                                                |                                                                                                    |                                                       | ÷                                         |
|                                                                                                    | Other                                                     |                                                           |                                                                                |                                                                                                    |                                                       | <b>1</b>                                  |
|                                                                                                    |                                                           | Requested Date                                            | Range From:                                                                    | To:                                                                                                    |                                                       | Ψ.                                        |
|                                                                                                    |                                                           |                                                           | Prioritized TA Se                                                              |                                                                                                    |                                                       |                                           |
| Please indic<br>initiatives fo                                                                                                    | cate each TA Catalog serv<br>or multi-state collaboration | rice offering requested in ord<br>and preparedness. SWICs | der of priority. For FY20<br>are encouraged to list r                          | 115, OEC/ICTAP is conside<br>equests pertaining to those                                                         | ring requests in support of<br>areas as numbers 1 and | f the SCIP implementation 2 on this form. |
| Priority                                                                                                    | Description of                                            | of Assistance                                             | TA Offering                                                                    | Timeframe<br>From / To                                                                                           | Primary Poir<br>(Name, Pho                            | nt of Contact<br>one, Email)              |
| 1                                                                                                    |                                                           | _                                                         | Select TA Offering [                                                           |                                                                                                    |                                                       | _                                         |
|                                                                                                    |                                                           |                                                           |                                                                                | To:                                                                                                    |                                                       |                                           |
|                                                                                                    |                                                           |                                                           |                                                                                |                                                                                                    |                                                       |                                           |
| 2                                                                                                    |                                                           | _                                                         | Select TA Offering [                                                           |                                                                                                    |                                                       | Î                                         |
|                                                                                                    | indows Internet Explorer                                  | ÷                                                         | Select TA Offering                                                             | From:                                                                                                    |                                                       | A                                         |
| est Form - Wi                                                                                                    | indows Internet Explorer<br>request/ta_request_v3.php     | , v                                                       | Select TA Offering [                                                           |                                                                                                    |                                                       | Î                                         |
| est Form - Wi                                                                                                    |                                                           | \hat{\pi}                                                 |                                                                                | To:                                                                                                    |                                                       | <u></u>                                   |
| est Form - Wi<br>tools.info/ta_r                                                                                                    |                                                           | Î                                                         | Select TA Offering                                                             | To:                                                                                                    |                                                       |                                           |
| est Form - Wi<br>tools.info/ta_r                                                                                                    |                                                           | A V                                                       | Select TA Offering                                                             | From To:                                                                                                    |                                                       |                                           |
| est Form - Wi<br>cools.info/ta_r                                                                                                    |                                                           | A v                                                       |                                                                                | From To:                                                                                                    |                                                       |                                           |
| est Form - Wi<br>cools.info/ta_r                                                                                                    |                                                           | A v                                                       | Select TA Offering                                                             | From To                                                                                                    |                                                       |                                           |
| est Form - Wi<br>cools.info/ta_r                                                                                                    |                                                           |                                                           | Select TA Offering                                                             | From To                                                                                                    |                                                       |                                           |
| ast Form - Wii                                                                                                    |                                                           |                                                           | Select TA Offering [                                                           | From: To  From: To  From: To  From: To                                                                           |                                                       |                                           |
| est Form - Wi<br>cools.info/ta_<br>2 [                                                                                                    |                                                           |                                                           | Select TA Offering                                                             | From: To  From: To  From: To  From: To                                                                           |                                                       | î .                                       |
| est Form - Wii                                                                                                    |                                                           |                                                           | Select TA Offering [                                                           | From:  From:  To  From:  To  From:  To  From:  From:  From:  From:  From:  From:                                 |                                                       |                                           |
| est Form - Windows - Windows - Windo | request/ta_request_v3.php                                 |                                                           | Select TA Offering [                                                           | From: To  From: To  From: To  From: To  From: To                                                                 | ancy (SAA)                                            |                                           |
| 3 4 5 SWIC / SCII   2014-10-09                                                                                                    | P POC                                                     |                                                           | Select TA Offering [                                                           | From:  From:  To  From:  To  From:  To  From:  From:  From:  From:  From:  From:                                 | ancy (SAA)                                            |                                           |
| as Form - Witcols.info/ta_1 2 3 4 5 SWIC / SCII                                                                                                    | P POC                                                     | v                                                         | Select TA Offering                                                             | From: To From: To From: To From: To State Administrative Age                                                     | ency (SAA)                                            |                                           |
| 3   SWIC/SCII                                                                                                    | P POC 3 Date                                              | v                                                         | Select TA Offering  Select TA Offering  Select TA Offering  Select TA Offering | From To To To To To To To To To To To To To                                                                      |                                                       |                                           |
| sst Form - Wio cols.info/to_g  2  3  4  5  SWICT / SCII  [2014-10-09 Submission]                                                                                                    | P POC 3 Date                                              | CON                                                       | Select TA Offering  Select TA Offering  Select TA Offering  Select TA Offering | From To To To To To To To To To To To To To                                                                      |                                                       | A V                                       |
| 3  4  SWIC / SCII [2014-10-05 Submission                                                                                                    | P POC 3 Date                                              | CON                                                       | Select TA Offering  Select TA Offering  Select TA Offering  Select TA Offering | From To To To To To To To To To To To To To                                                                      |                                                       |                                           |
| est Form - Wicools info/to_(  2  3  4  5  SWIC / SCII  [2014-10-09 Submission                                                                                                    | P POC 3 Date                                              | CON                                                       | Select TA Offering  Select TA Offering  Select TA Offering  Select TA Offering | From To To To To To To To To To To To To To                                                                      |                                                       | mber).                                    |
| swic/scil                                                                                                    | P POC 3 Date                                              | CON                                                       | Select TA Offering  Select TA Offering  Select TA Offering  Select TA Offering | From To To To To To To To To To To To To To                                                                      |                                                       | A w                                       |
| swic7 scill 2014-10-08 Submission                                                                                                    | P POC 3 Date                                              | CON                                                       | Select TA Offering  Select TA Offering  Select TA Offering  Select TA Offering | From To To To To To To To To To To To To To                                                                      |                                                       | mber).                                    |
| sest Form - Witcols.info/to_g  2  3  4  5  SWIC/SCII  2214-10-09  Submission  Priority  1  2                                                                                                    | P POC 3 Date                                              | CON                                                       | Select TA Offering  Select TA Offering  Select TA Offering  Select TA Offering | From To To To To To To To To To To To To To                                                                      |                                                       | A V                                       |
| SWIC7 SCII   2014-10-08   SUDMISSION   1                                                                                                    | P POC 3 Date                                              | CON                                                       | Select TA Offering  Select TA Offering  Select TA Offering  Select TA Offering | From To To To To To To To To To To To To To                                                                      |                                                       | A V                                       |
| SWIC7 SCII   2                                                                                                    | P POC 3 Date                                              | CON                                                       | Select TA Offering  Select TA Offering  Select TA Offering  Select TA Offering | From To To To To To To To To To To To To To                                                                      |                                                       | A V                                       |

Link for the online version: <a href="http://www.publicsafetytools.info/ta">http://www.publicsafetytools.info/ta</a> request/ta request v3.php.

Instructions for using the online version and the pdf version are included on this screen. However, once the user clicks on the link to the online version, there is a button to click for instructions that displays the instructions, OMB Control Number and expiration date, privacy information, burden statement, etc.

## Office of Emergency Communications TA / SCIP Request Form

## Instruction page

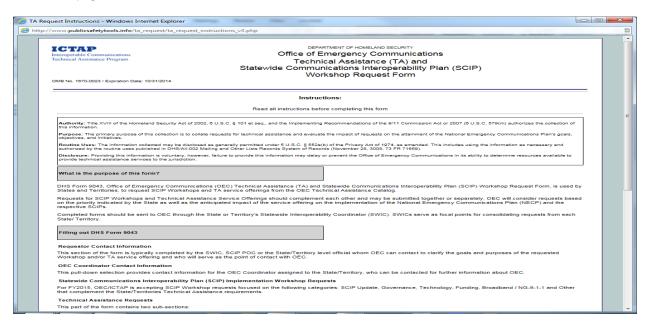

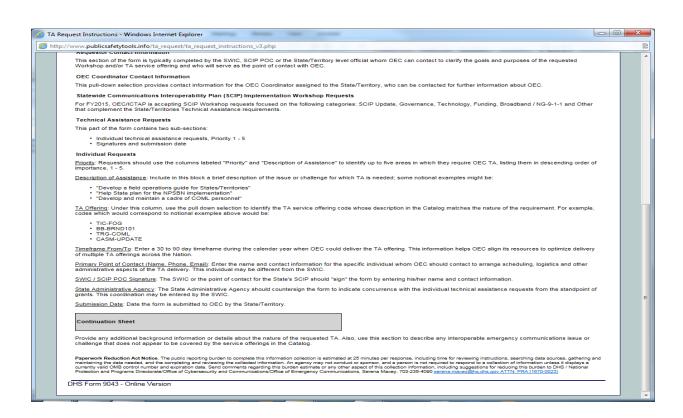

Office of Emergency Communications TA / SCIP Evaluation Form (online)

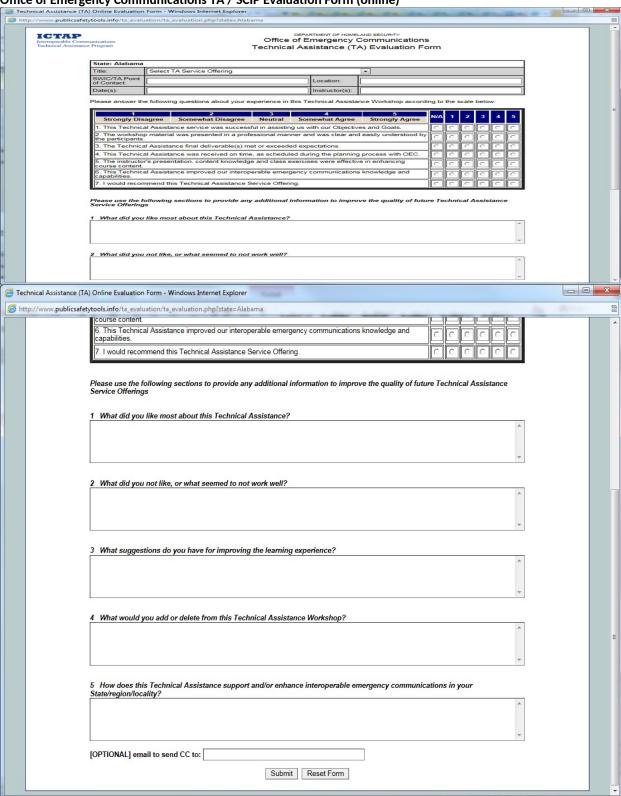

Office of Emergency Communications TA / SCIP Evaluation Form